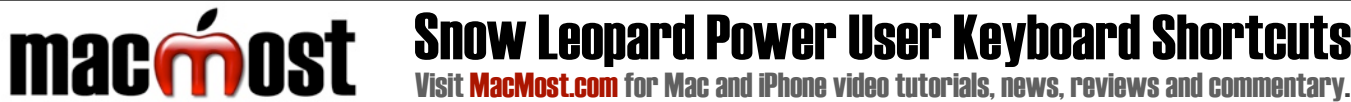

Visit MacMost.com for Mac and iPhone video tutorials, news, reviews and commentary.

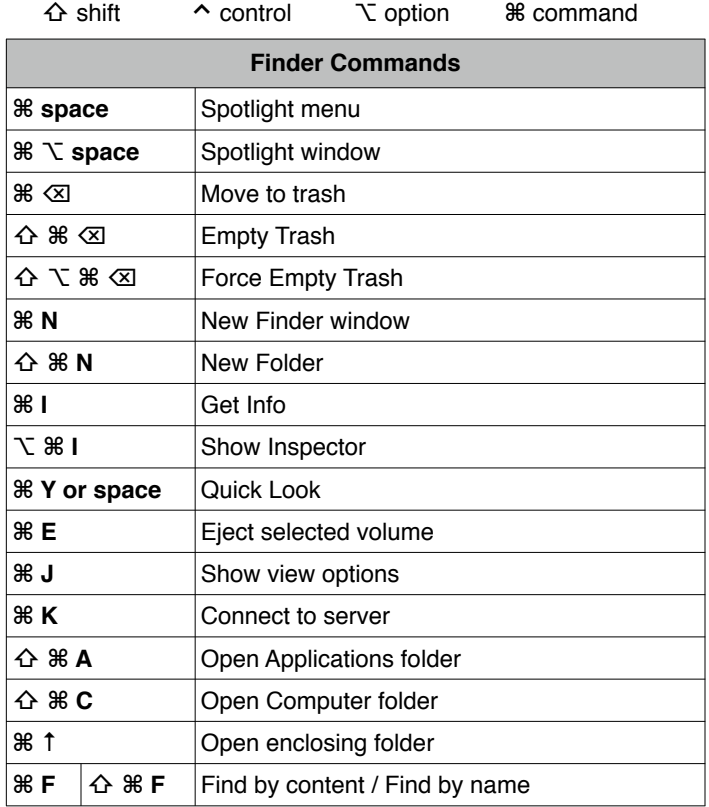

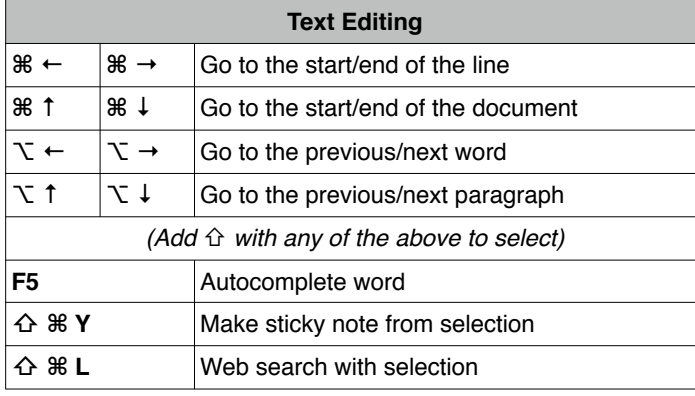

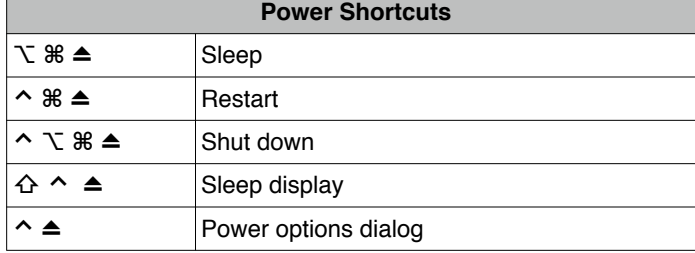

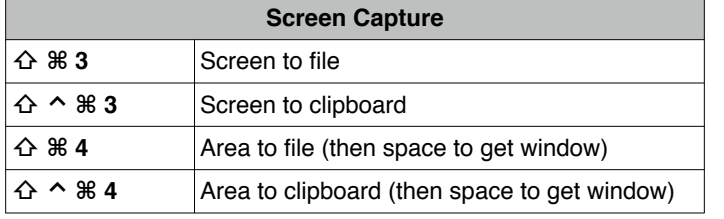

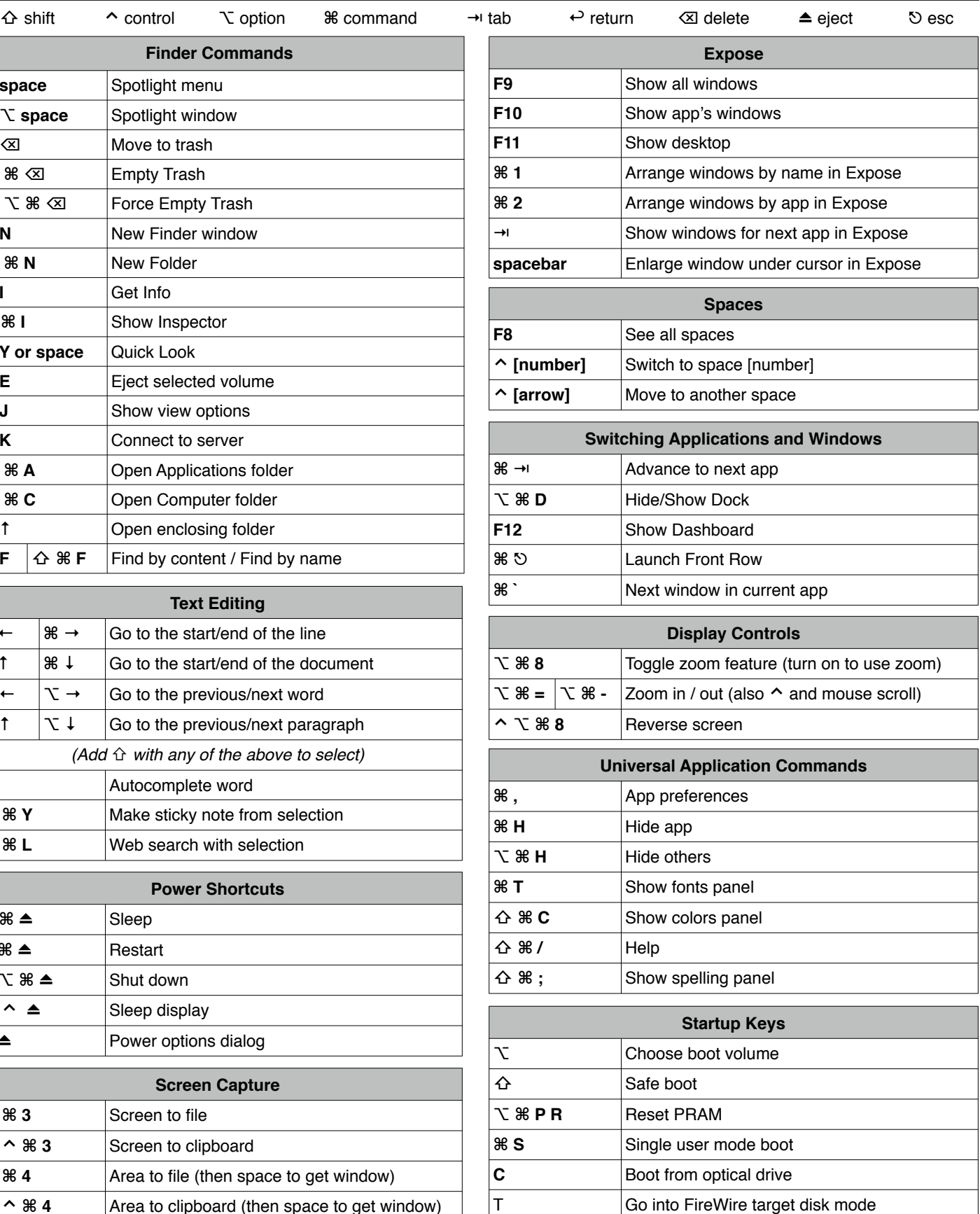

Note: Keyboard shortcuts can be disabled or customized in the System Preferences. See http://macmost.com/j-keyshort for more shortcuts and to learn how to create your own. Copyright © 2009 MacMost

v1.0.1